## **Ping Driver**

This document has the specific information related to the driver configuration. For a generic explanation on Devices, Channels, Nodes and Points configuration, please refer to reference guide.

### **Contents**

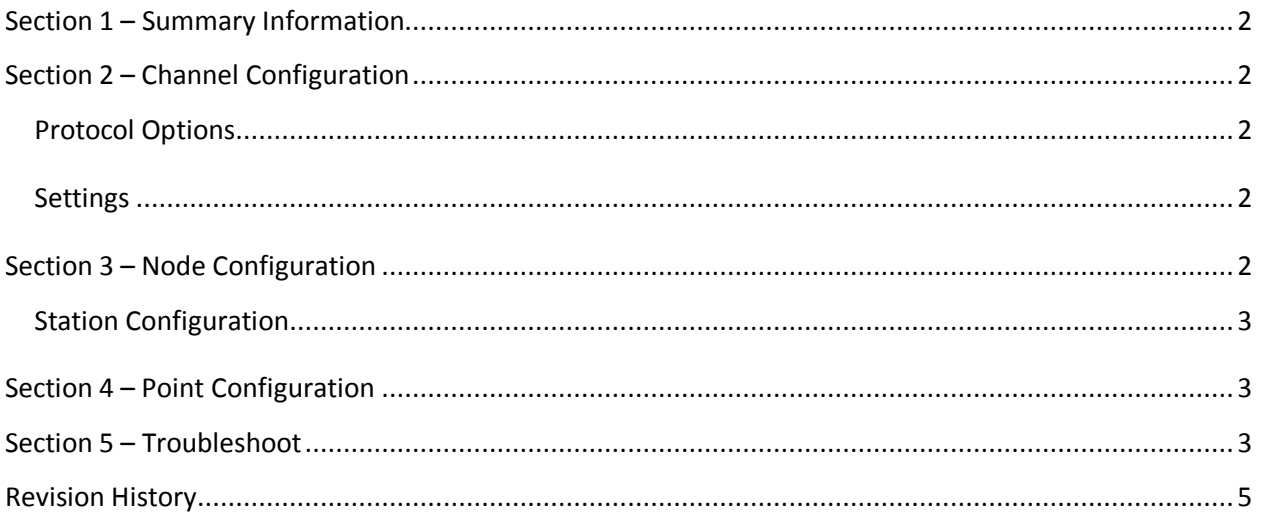

### <span id="page-1-0"></span>**Section 1 – Summary Information**

**Communication Driver Name**: Ping

**Current Version**: 1.0.0.0

**Implementation DLL**: T.ProtocolDriver.Ping.dll

**Interface**: TCP/IP

**Description**: Ping driver is responsible to check wheter a IP address is responding or not by sending

a package and receiving it back.

# **Max number of nodes**: user defined **PC Hardware requirements**: Standard PC Ethernet interface board

#### **Supported Operands:**

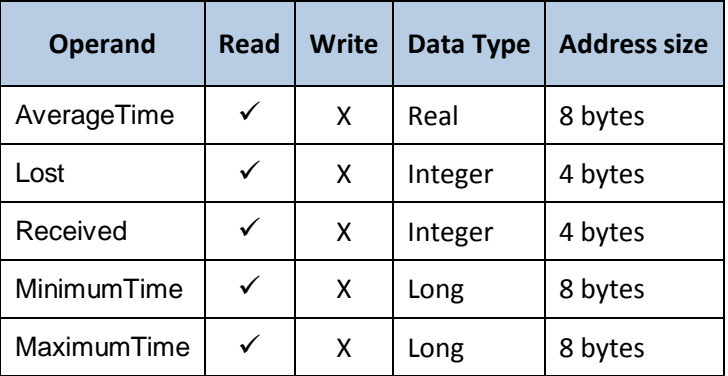

**Table 1**

### <span id="page-1-1"></span>**Section 2 – Channel Configuration**

#### <span id="page-1-2"></span>**Protocol Options**

- **Maximum size of blocks:** Defines package size that will be sent.

#### <span id="page-1-4"></span><span id="page-1-3"></span>**Settings**

- **Number of Retries:** Defines how many times the package will be sent (when it's zero the driver uses 4 retries as default).

#### **TimeOut**

- **TimeOut RxStart:** Defines the how long the driver will wait for a response (in milliseconds)

### **Section 3 – Node Configuration**

### <span id="page-2-0"></span>**Station Configuration**

TCP/IP:

- Station syntax: <IP address>

Where : <IP address> = IP address in the network that will be checked for the Ping driver.

<span id="page-2-1"></span>Ex: 192.168.1.1

### **Section 4 – Point Configuration**

The syntax for the Ping address points is: < Property > . Where property can be one of the the above:

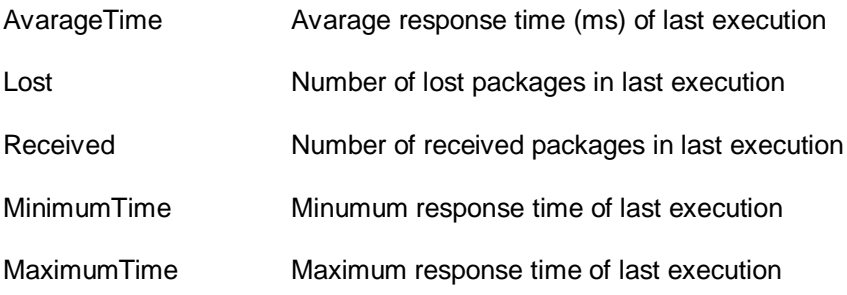

### <span id="page-2-2"></span>**Section 5 – Troubleshoot**

The status of the driver execution can be observed through the diagnostic tools, that are:

- Trace window
- Property Watch
- Module Information

The above tools indicate if the operations have succeeded or have failed where the status 0 (zero) means success. The possible error codes are in the table below:

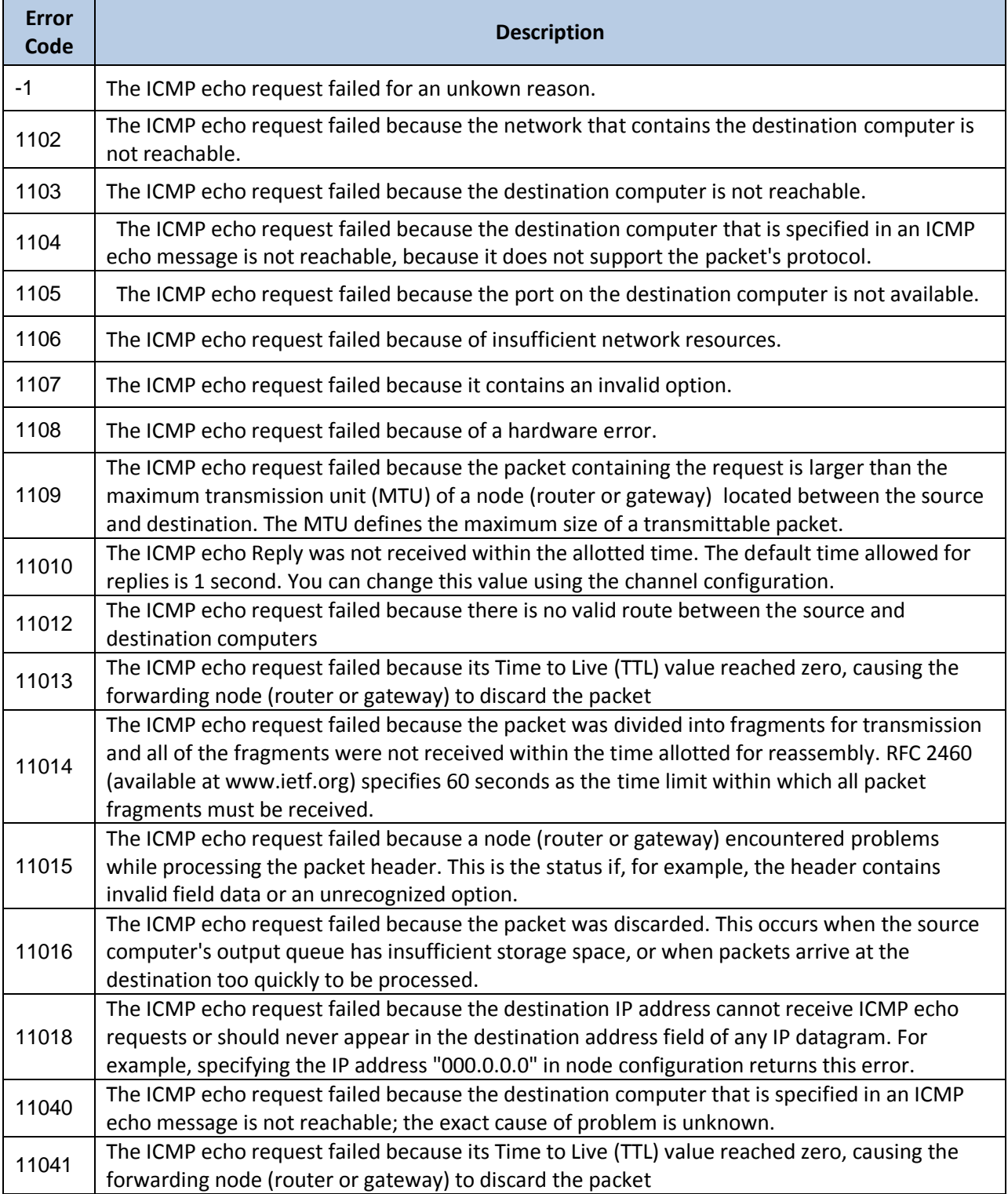

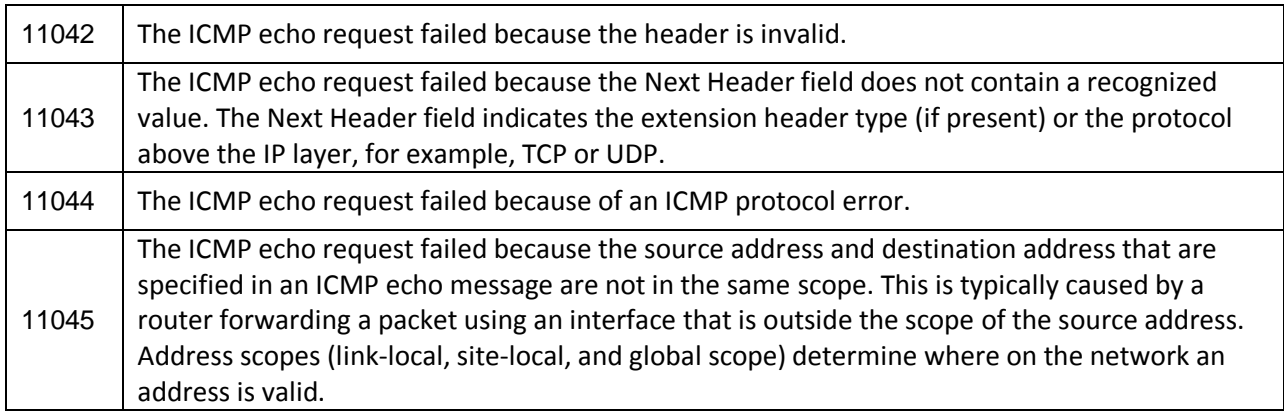

# <span id="page-4-0"></span>**Revision History**

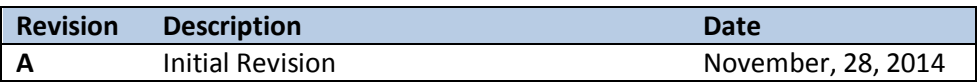